## **TUTORIAL PARA ELABORAÇÃO DO CURRÍCULO LATTES**

1º Passo) Acessar a Plataforma Lattes

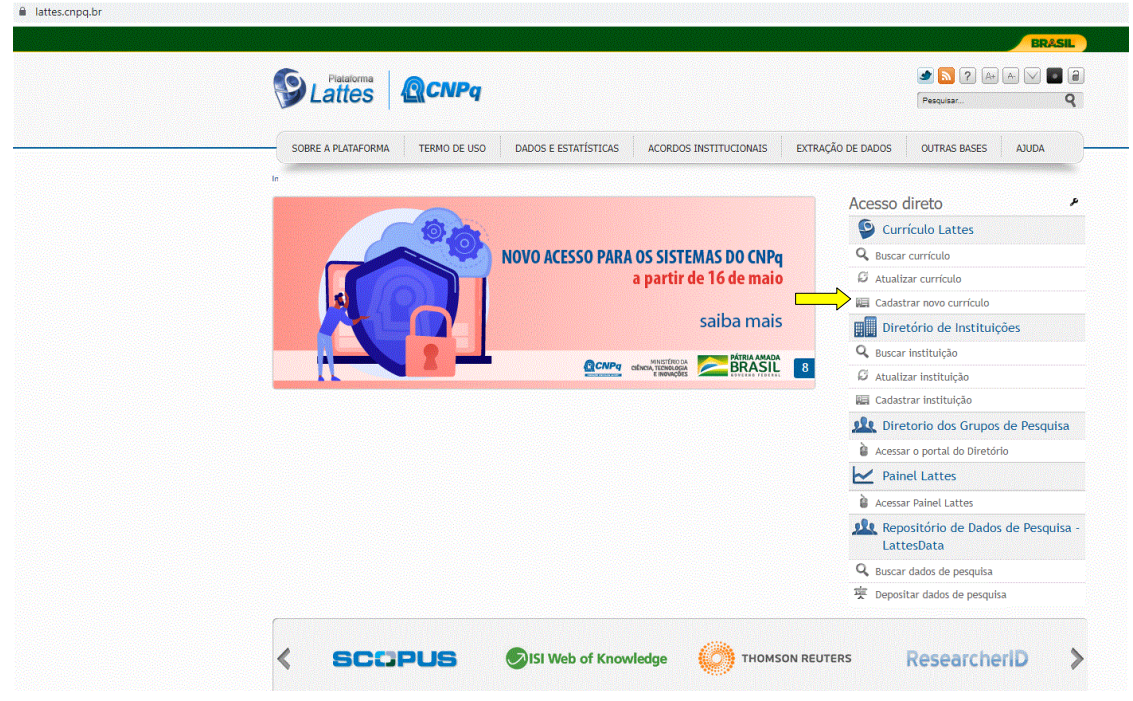

2º Passo) Cadastro de informações no currículo lattes

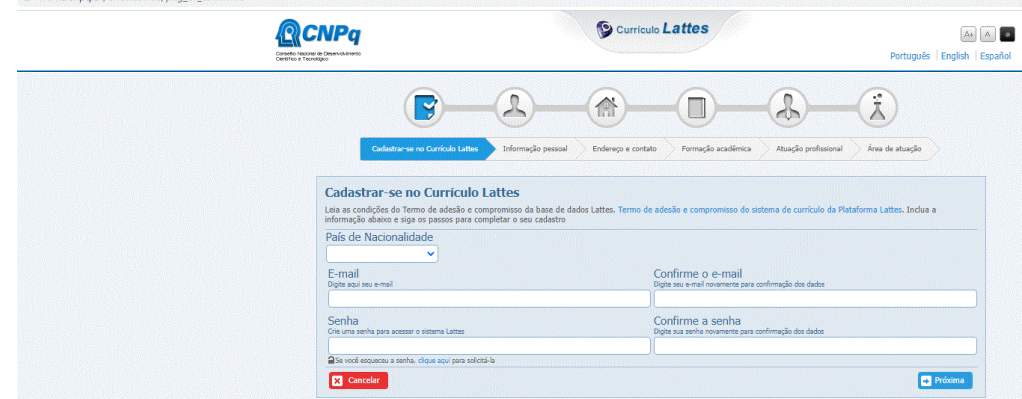

3º Passo) Inserir informações pessoais

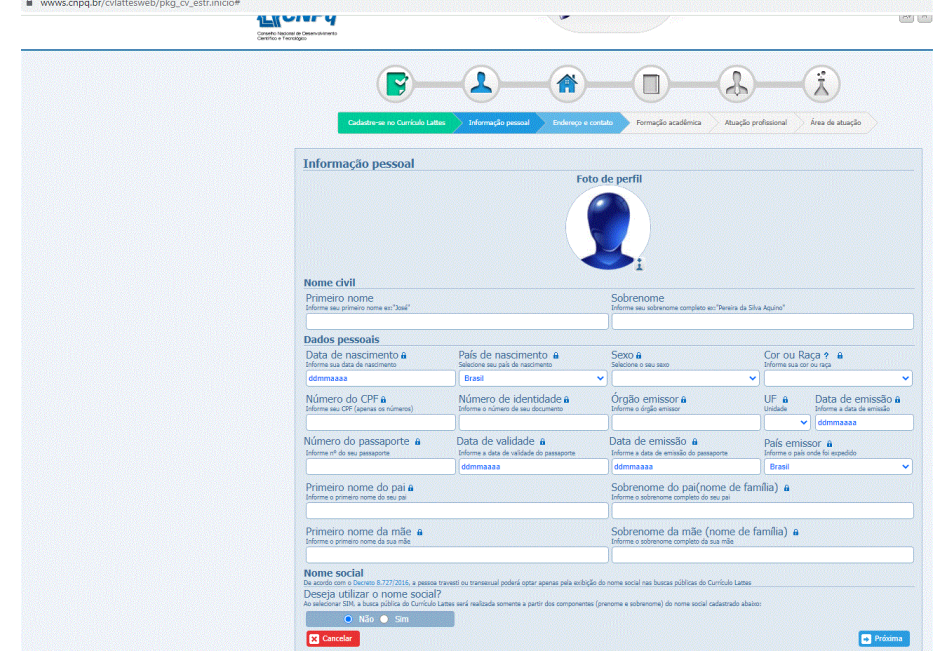

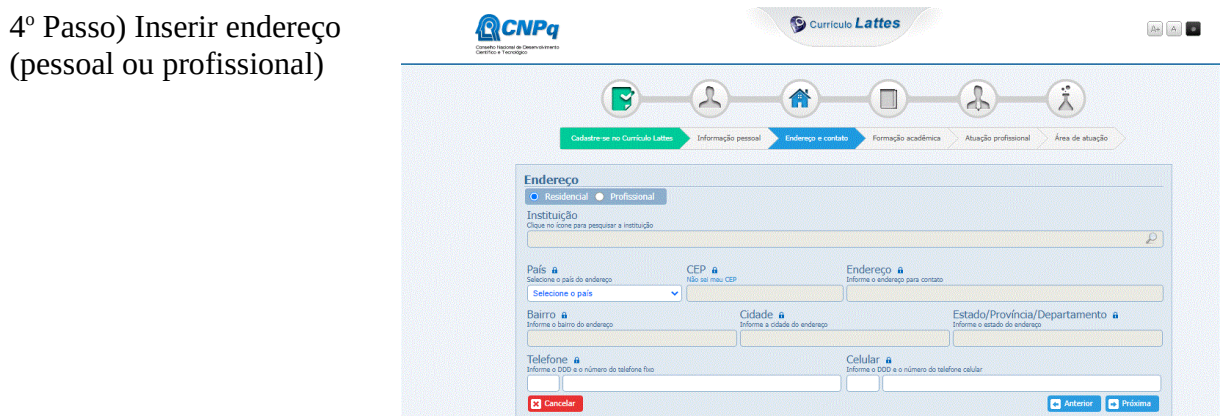

5<sup>°</sup> Passo) Inserir o detalhamento sobre a formação acadêmica

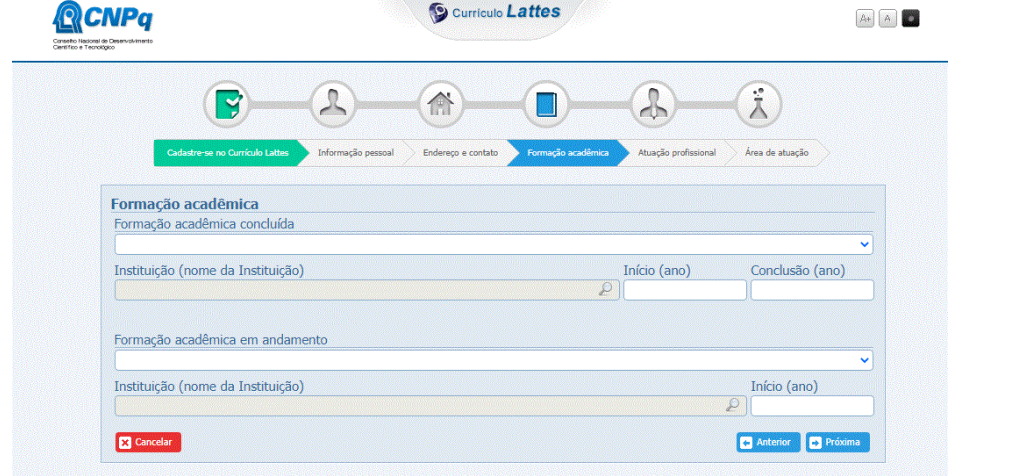

6 o Passo) Inserir atuação profissional

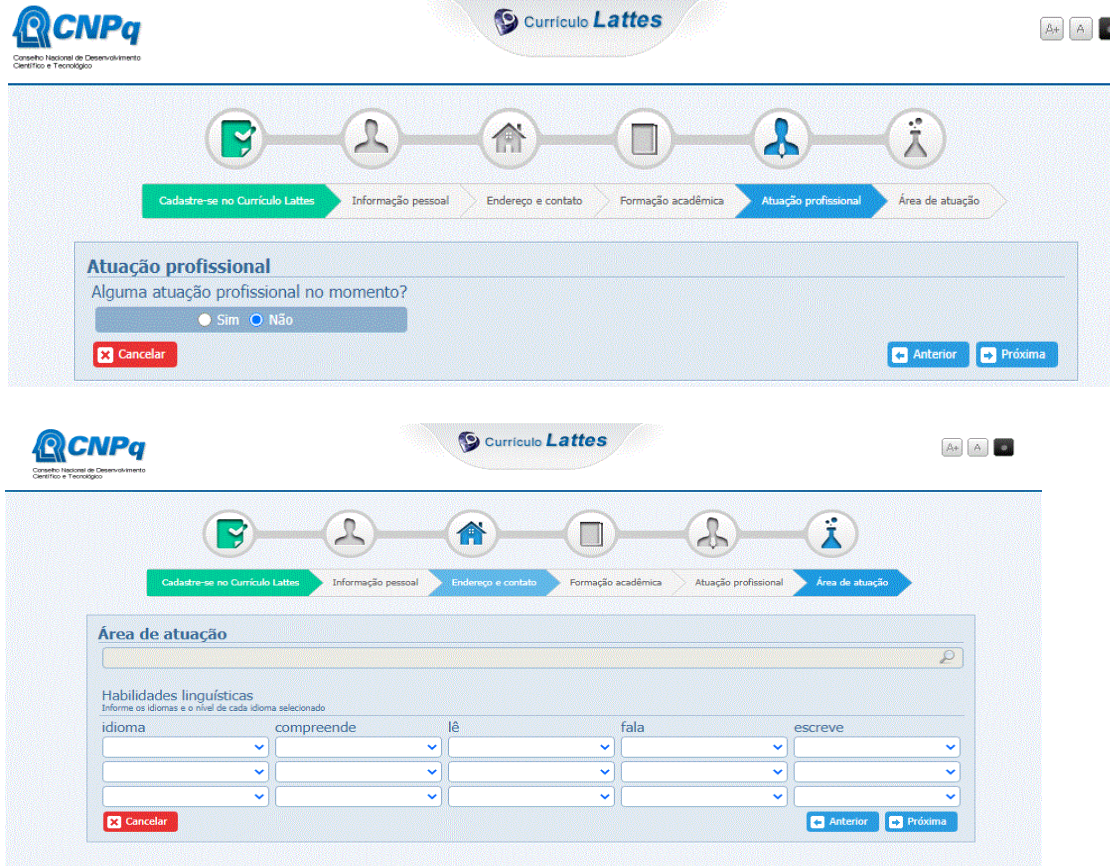